# Assignment 3 = Exam 1 Fall 2021

## Problem 7

 $In[ \cdot ] := \text{precoeff}[L_-, j_+] = \text{Integrate}[(L \times - \times^{\wedge} 2) \sin[j \text{ Pi} \times / L], \{x, \theta, L\}]$  $_{Out[-] = - }$   $\frac{{\mathsf{L}}^3 \left( { - 2 + 2\,\,{\rm{Co}}\rm{S}{{\rm{[}}j\,\,\pi } \right] + \,j\,\,\pi\,\,{\rm{Sin}}[j\,\,\pi ]\,}}{2}$  $j^3 \pi^3$ 

 $In[ \cdot ] := \text{coeffseven}[L_1, M_2, j_]=-(2/l L)$  precoeff[L, j]/Sinh[j Pi M/L]  $useven[x_, y_, L_, M_, k] :=$ Sum [coeffseven[L, M, j] Sin[j Pi x / L] Sinh[j Pi (y - M) / L], {j, 1, k}]

 $Out[-]$ 2 L<sup>2</sup> Csch $\left[ \frac{1 M \pi}{L} \right]$  (-2 + 2 Cos[j π] + j π Sin[j π])  $i^3 \pi^3$ 

$$
ln[-1] = \text{usevent}[x_1, y_1] = \text{useven}[x_1, y_1, 2, 1, 3]
$$
\n
$$
32 \operatorname{Csch}\left[\frac{\pi}{2}\right] \sin\left[\frac{\pi x}{2}\right] \sinh\left[\frac{1}{2}\pi(-1+y)\right] - \frac{32 \operatorname{Csch}\left[\frac{3\pi}{2}\right] \sin\left[\frac{3\pi x}{2}\right] \sinh\left[\frac{3}{2}\pi(-1+y)\right]}{\pi^3}
$$
\n
$$
27 \pi^3
$$

 $In[-] := Plot[\{usevent[x, 0], 2x - x^2\}, \{x, 0, 2\}]$ 

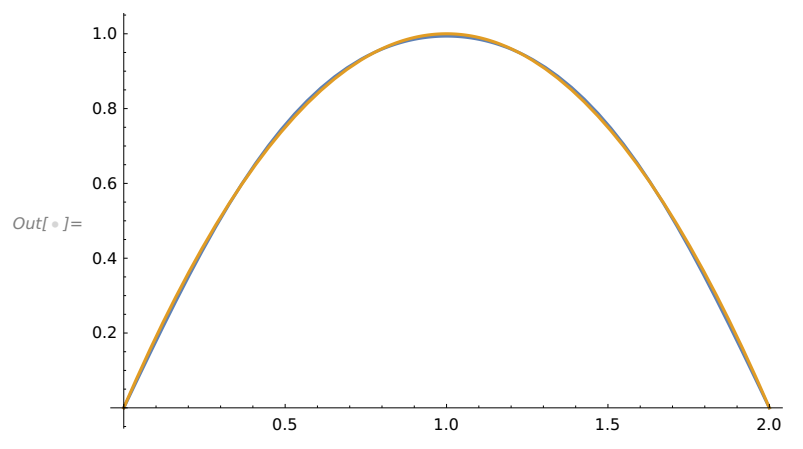

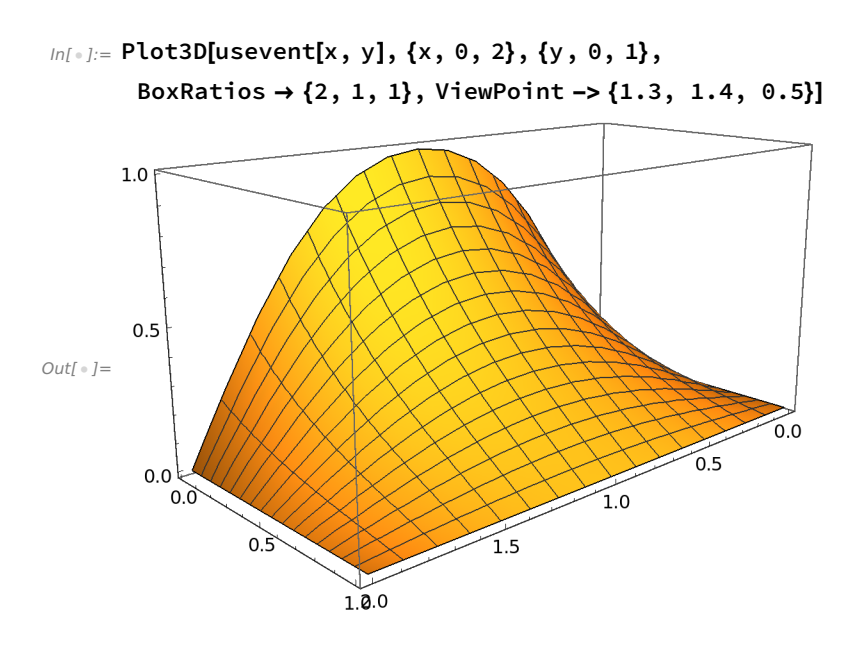

# Problem 8

#### Piecewise constant g

 $In[ \circ ] := \text{mycoeff}[k] = 8 (-1)^{n} (k + 1) / ((2 k + 1)^{n} 2 \sinh[(2 k + 1) Pi / 2] Pi^{n} )$ 

$$
Out[+1] = \frac{8(-1)^{1+k} \operatorname{Csch}[\frac{1}{2}(1+2 k) \pi]}{(1+2 k)^2 \pi^2}
$$

 $In[ \cdot ] := \text{myueight}[x_-, y_-, \text{ ell}] := \text{Sum}[\text{mycoeff}[k] \text{Cos}[(2 k + 1) \text{Pi} x / 2] \text{Cosh}[(2 k + 1) \text{Pi} y / 2], \{k, \theta, \text{ell}\}]$ 

$$
Inf \circ J := \mathsf{myueighty}[x_-, y_-, \, \mathsf{ell}_]] :=
$$

D[Sum[mycoeff[k] Cos[(2 k + 1) Pi x / 2] Cosh[(2 k + 1) Pi y / 2], {k, 0, ell}], y]

 $In[-] := Plot[myueight[x, 1, 20], {x, 0, 2}]$ 

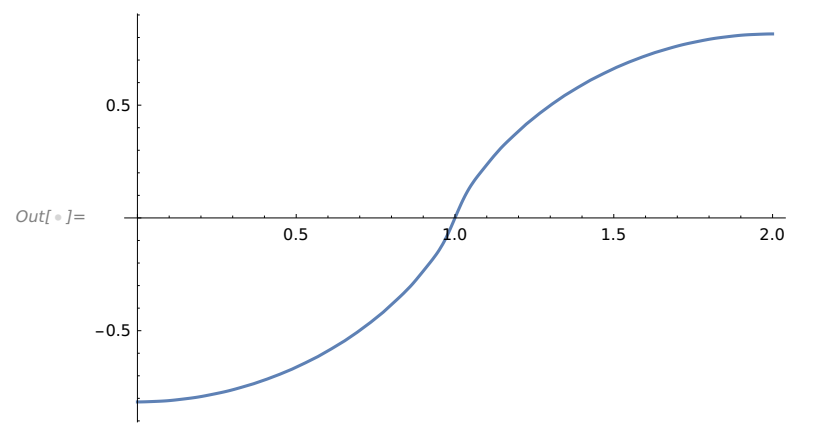

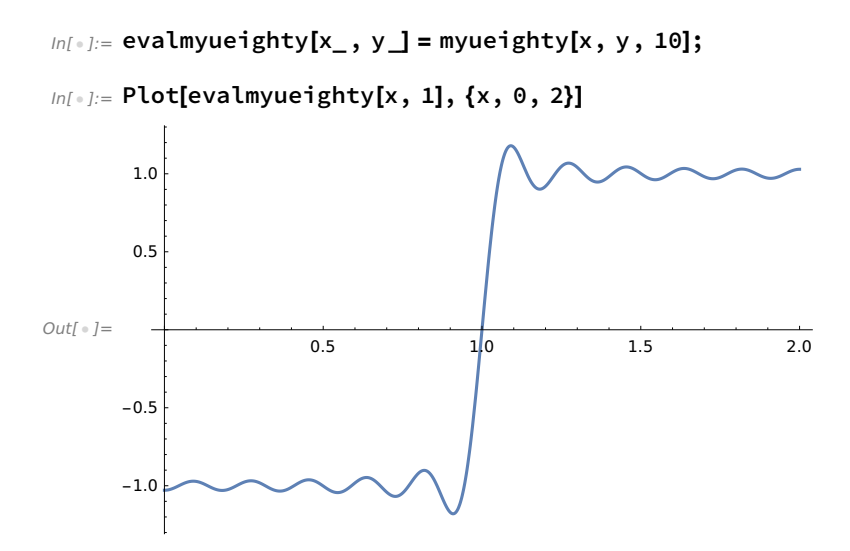

 $In[-] := \text{Plot3D[myueight[x, y, 20], {x, 0, 2}, {y, 0, 1}]$ 

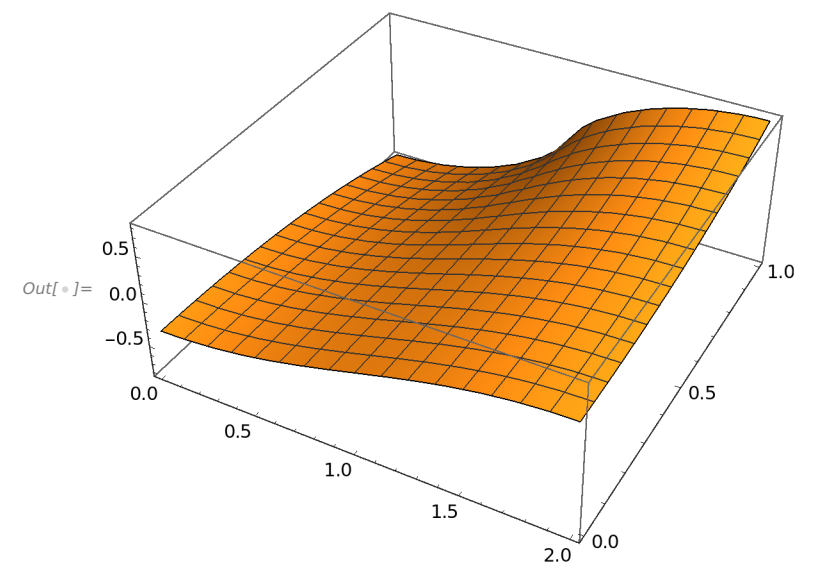

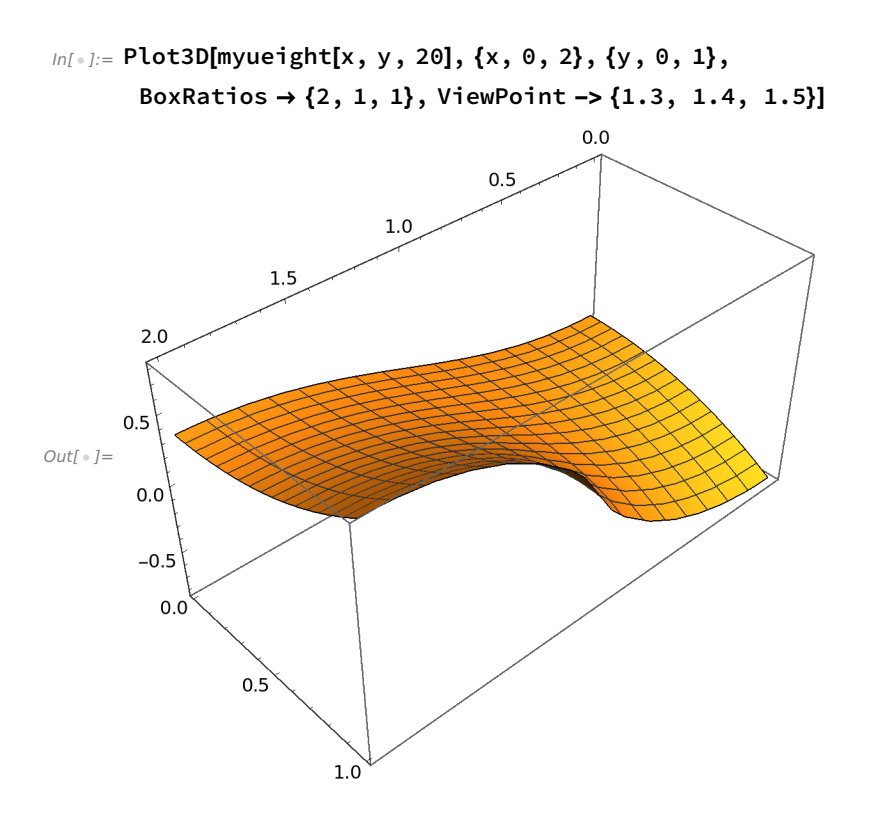

### Piecewise linear g (Julian's choice)

 $In[ \cdot ]:= \texttt{j}$ ulianintegral[j\_] =

Simplify[Integrate[(2 x) Cos[ j Pi x / 2],  $\{x, 0, 1\}$ ] + Integrate[(2 x - 4) Cos[ j Pi x / 2],  $\{x, 1, 2\}$ ]]

$$
Out[•] = \frac{8\left(-1+\cos[j \pi] + j \pi \sin\left[\frac{i\pi}{2}\right]\right)}{j^2 \pi^2}
$$

 $In[ \cdot ]:=$  juliancoeff[j\_] = 2 julianintegral[j]/(j Pi Sinh[j Pi / 2]) ujulian[x\_, y\_, k\_] := Sum [juliancoeff[j] Cos[j Pi x / 2] Cosh[j Pi y / 2], {j, 1, k}]

$$
Out[-] = \frac{16 \operatorname{Csch}\left[\frac{\operatorname{i}\pi}{2}\right] \left(-1 + \operatorname{Cos}\left[\operatorname{j}\pi\right] + \operatorname{j}\pi \operatorname{Sin}\left[\frac{\operatorname{i}\pi}{2}\right]\right)}{\operatorname{j}^3 \pi^3}
$$

 $In[•] :=$  ujulian[x, y, 2]

$$
Out[+] = \frac{16(-2+\pi)\cos\left(\frac{\pi x}{2}\right)\cosh\left(\frac{\pi y}{2}\right)\cosh\left(\frac{\pi}{2}\right)}{\pi^3}
$$

 $In[ \cdot ]:=$  ujulianeval[x\_, y\_] = ujulian[x, y, 100]; uyjulian $[x_1, y_1] = D[u]$ ulianeval $[x, y]$ , y];

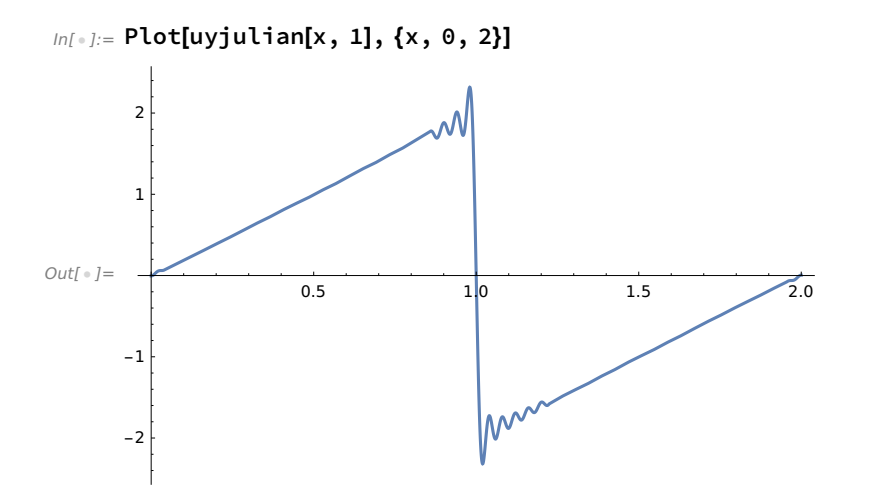

 $In[-] := \text{Plot}[\{uyjulin[x, 1], 2x, 2x-4\}, \{x, 0, 2\}]$ 

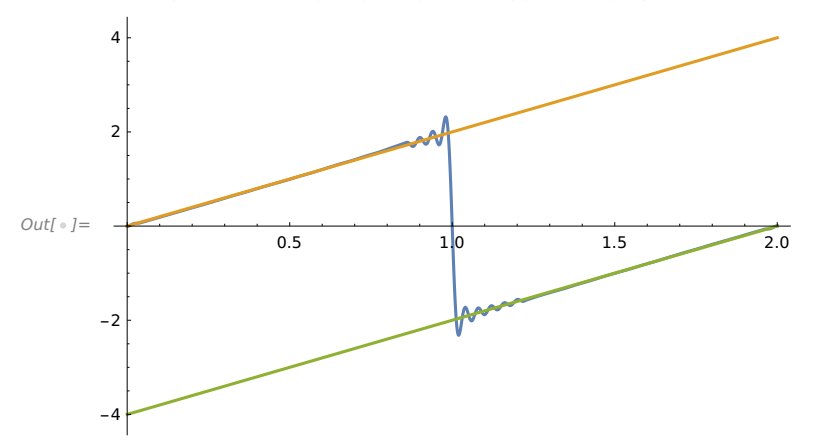

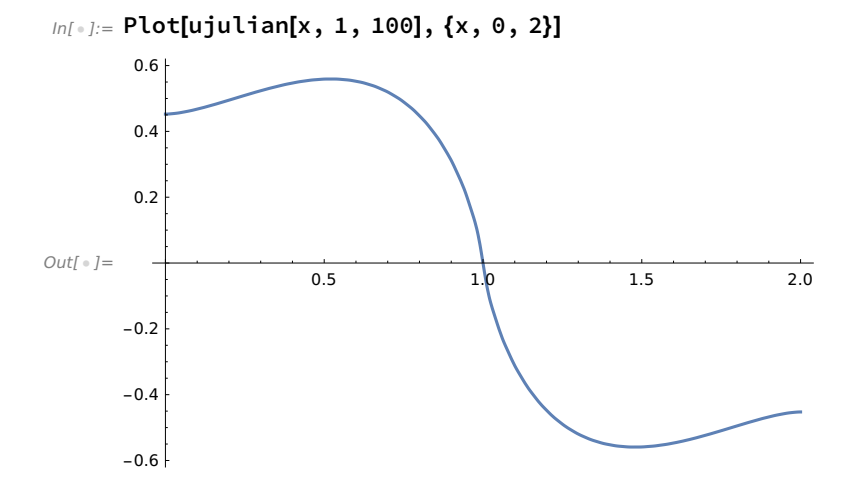

 $In[-] :=$  ujulian[x, y, 1]  $Out[ \circ ] =$  $16$  (-2 +  $\pi$ ) Cos $\left[\frac{\pi x}{2}\right]$ Cosh $\left[\frac{\pi y}{2}\right]$ Csch $\left[\frac{\pi}{2}\right]$  $\pi^3$ 

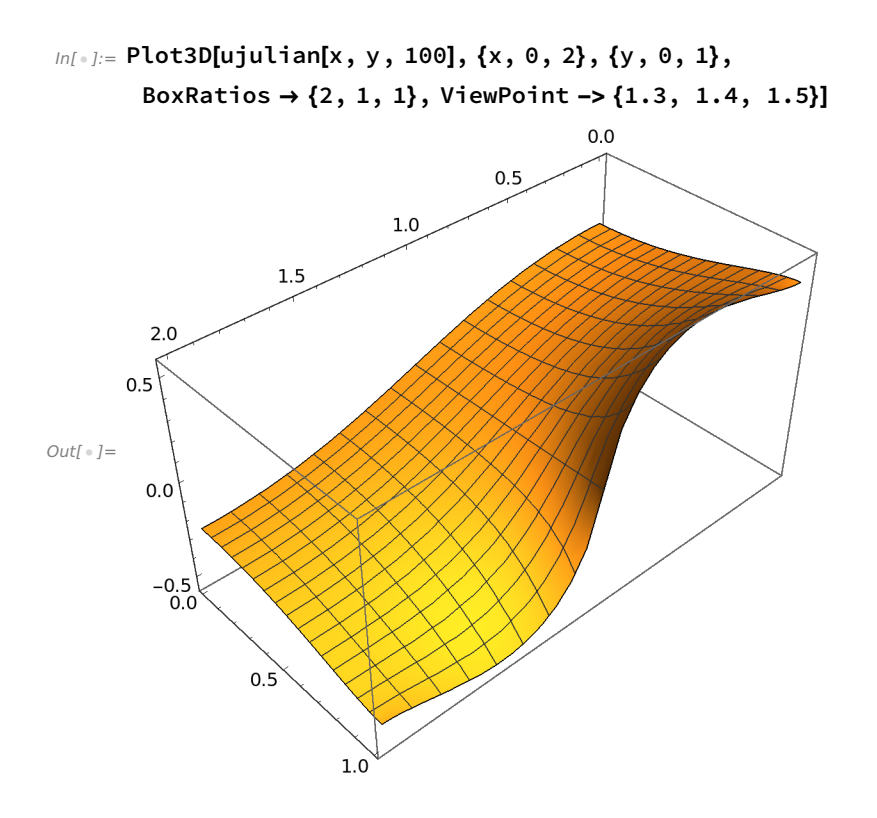

# Sum Plots U\_7 + U\_8

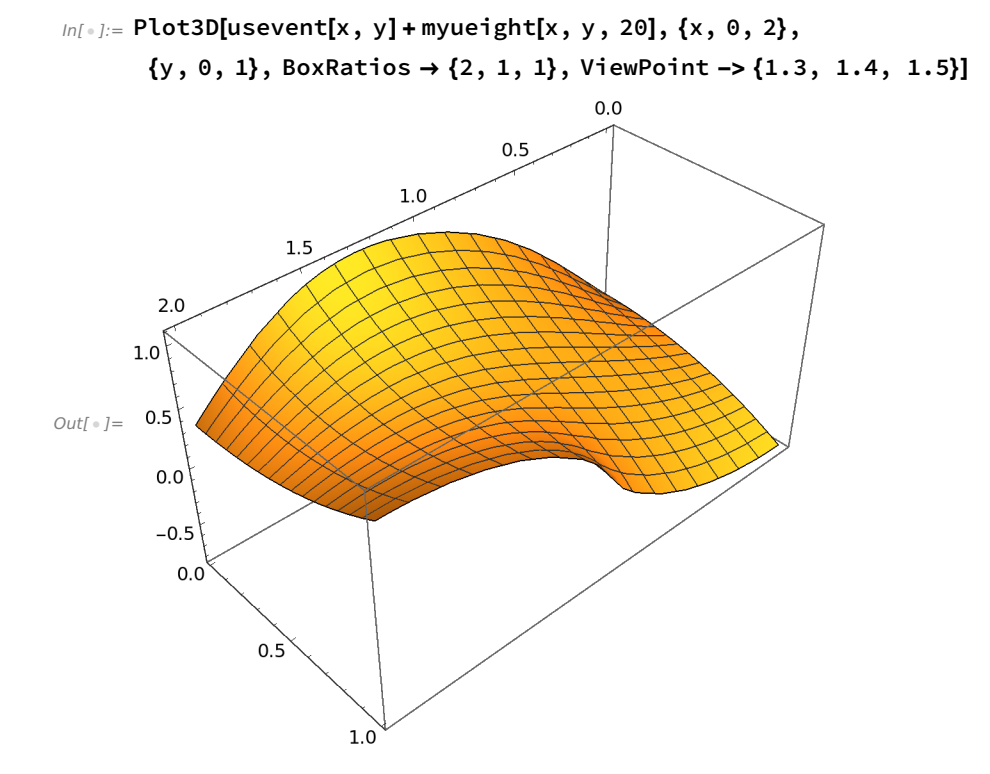

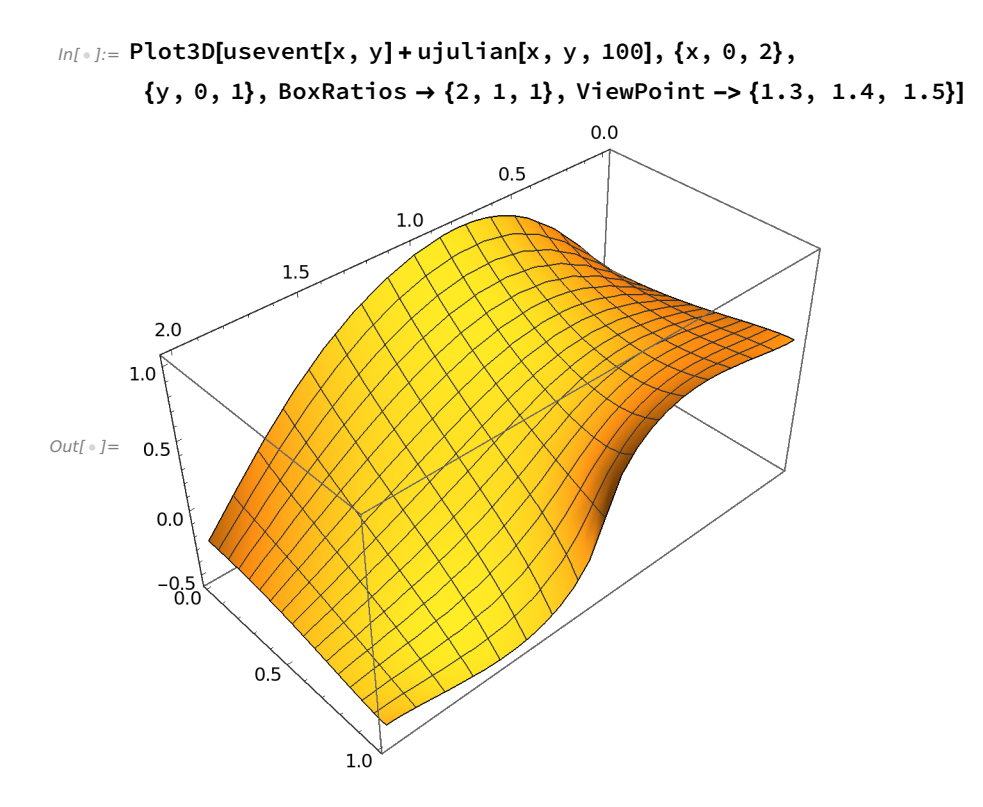